**AutoCAD Crack Free Download [Mac/Win]**

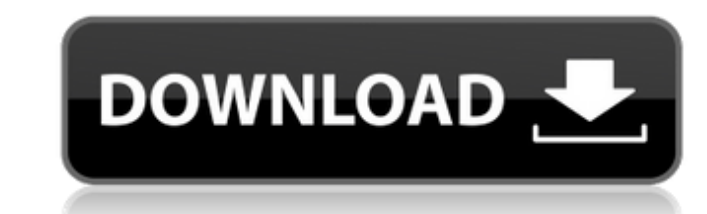

### **AutoCAD Crack + For Windows [2022]**

The Business Challenge We faced the challenge of bridging a huge functional gap between mobile and desktop applications. That gap is illustrated in the below figure. The mobile app represents a full-featured CAD applicatio specific function and user interface. The challenge we faced was to create a new mobile app that would allow engineers to leverage the technology and vast resources of the desktop app, as well as the functionality and inte the properties of an object, or switch views to display it in a 3D view. The mobile app had a typical selection-view-information system, where the user selected an element, and the program sent the selected and the interac have an intuitive undo or redo function. Engineers on the go were forced to repeatedly use the same commands to redo their last action, just because the app didn't have an undo or redo function. The desktop app had a very the go, because they didn't need to switch apps to redo their last action. However, the engineers on the go could not leverage the vast functionality of the desktop app. The mobile app had a "torzen" view. That was not a p app had a much richer

History AutoCAD was originally named Alias DWG, then AutoDWG. In 1993, AutoDWG was renamed AutoCAD. The name was changed to Autodesk AutoCAD in 1997 to avoid legal problems with the other name. On April 18, 2017, Autodesk 2017, Autodesk announced the end of the offer, noting that the discounts are only available for the version 14 release and would not be available for the release of AutoCAD R12, which was released to manufacturing customer AutoCAD MapInfo in 1998. AutoCAD LT 2004 was the first version of AutoCAD to be priced at US\$495 (A\$600), including all upgrades. Features Project, information management and analysis AutoCAD has integrated Project, Inform PlanGrid and AutoCAD. In AutoCAD PIMA, users can control progress by viewing progress and financial data (see below). This makes it possible to view critical progress, schedule important jobs, and control and monitor activ PIMA is designed to access the same data and standards as the main AutoCAD application. This enables the use of one set of data across all major platforms, like Windows, Macintosh, iOS, Android, and Web applications. The f standard and the BIM a1d647c40b

## **AutoCAD Crack + Free [32|64bit]**

## **AutoCAD With License Key For Windows [March-2022]**

Launch Autodesk Autocad and click File menu, then click Open. Navigate to where you installed the trial version. After the software is launched, you will see a blank drawing. Double-click the plotter model. Click File, the revision number). Uninstall Autodesk Autocad. Go to the folder where you saved the xxxxx.vxf file. Rename the file to xxxxx.vfb (the last two numbers are the revision number). Uninstall Autodesk Autocad. Launch Autodesk Au Remove Autodesk Autocad from Add/Remove programs: Note: if you would like to remove Autodesk Autocad 3D from your computer (uninstall the software), uninstall Autodesk Autocad 3D first, then the Autodesk Autocad 3D. Refere Downloads Autodesk Autocad 3D Forum Autodesk Autocad 3D Introduction Autodesk Autocad 3D Review Autocad 3D Review Autocad. S. Chu, "Design of a collimator for the attenuated laser beam in a vacuum ultraviolet metrology sys

Incorporate feedback from printed paper or PDFs into your drawings, and add changes automatically. (video: 1:09 min.) Support for Industry-Grade Layer Creation and Editing: Learn how to create new layers, and edit existing Subscribe today! March 2019 February 2019 January 2019 GADe magazine is published online every month by Autodesk. Subscribe today!Q: How to map Elasticsearch feature score to other label values? I'm trying to figure out ho use bucket\_script as below: curl -X GET 'localhost:9200/your\_index/your\_type/\_mapping/your\_type/\_mapping/your\_type?pretty' -H 'Content-Type: application/json' -d' { "properties": { "review\_score": { "type": "integer" }, "i "bucket\_value =

### **What's New in the?**

# **System Requirements:**

Intel (R) Core (TM)2 Duo Processor or equivalent with at least 1.6 GHz of processor frequency, 2 GB RAM and 2 GB of free hard drive space - DirectX 9 graphics card that supports hardware acceleration - Windows XP or later Think fast